Principles of Programming Languages http://www.di.unipi.it/~andrea/Didattica/PLP-14/ Prof. Andrea Corradini Department of Computer Science, Pisa

#### *Lesson 12*

- Intermediate-Code Generation
	- Three-address code

# Intermediate Code Generation

• Facilitates *retargeting*: enables attaching a back end for the new machine to an existing front end

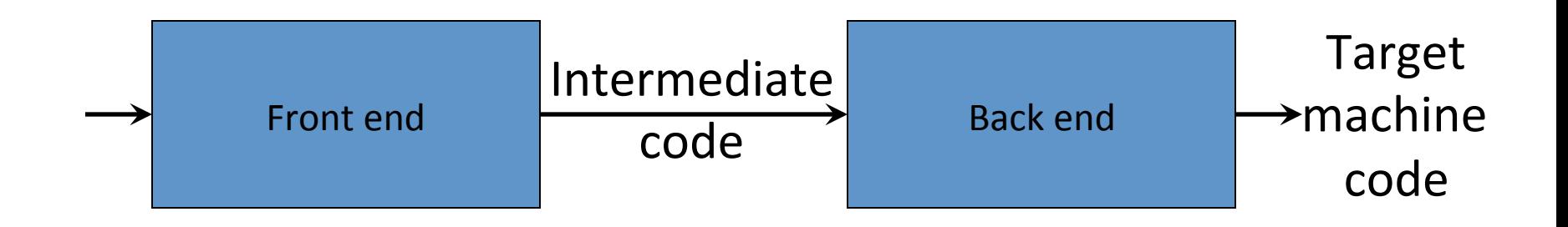

• Enables machine-independent code optimization

# Summary

- Intermediate representations
- Three address statements and their implementations
- Syntax-directed translation to three address statements
	- Expressions and statements
- Handling local names and scopes with symbol tables
- Syntax-directed translation of
	- Declarations in scope
	- $-$  Expressions in scope
	- $-$  Statements in scope

# Intermediate Representations

- *Graphical representations* (e.g. AST)
- *Postfix notation*: operations on values stored on operand stack (similar to JVM bytecode)
- *Three-address code*: (e.g. *triples* and *quads*) *x* := *y* op *z*
- *Two-address code: x* := op *y* which is the same as  $x := x$  op  $y$

## Syntax-Directed Translation of Abstract Syntax Trees

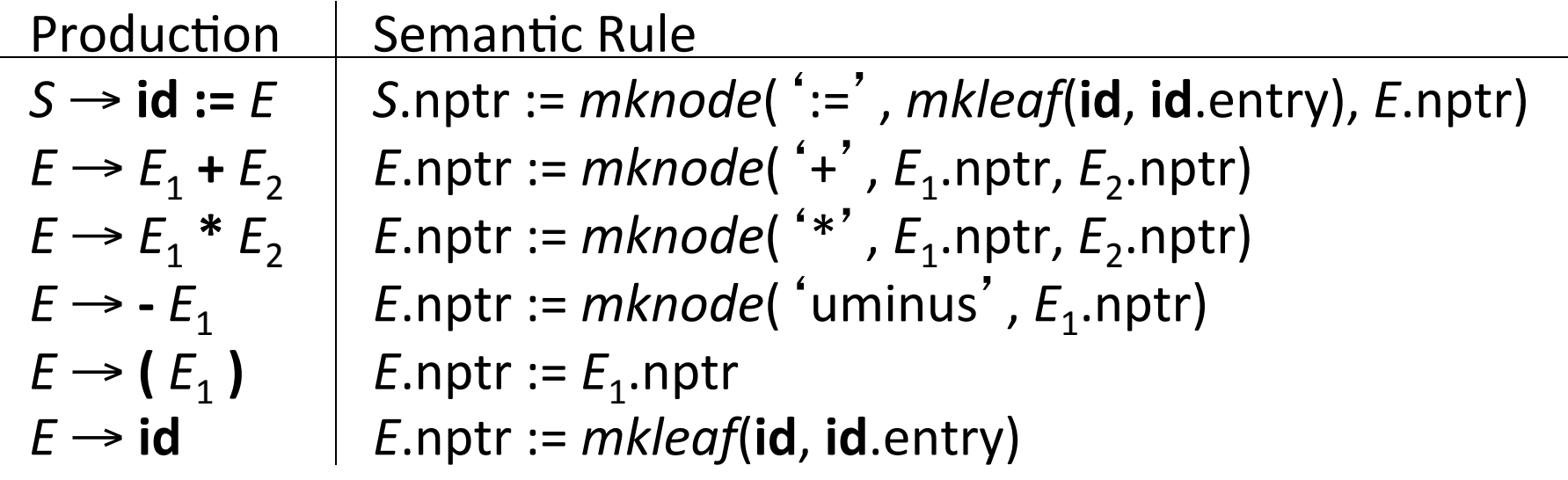

#### Abstract Syntax Trees

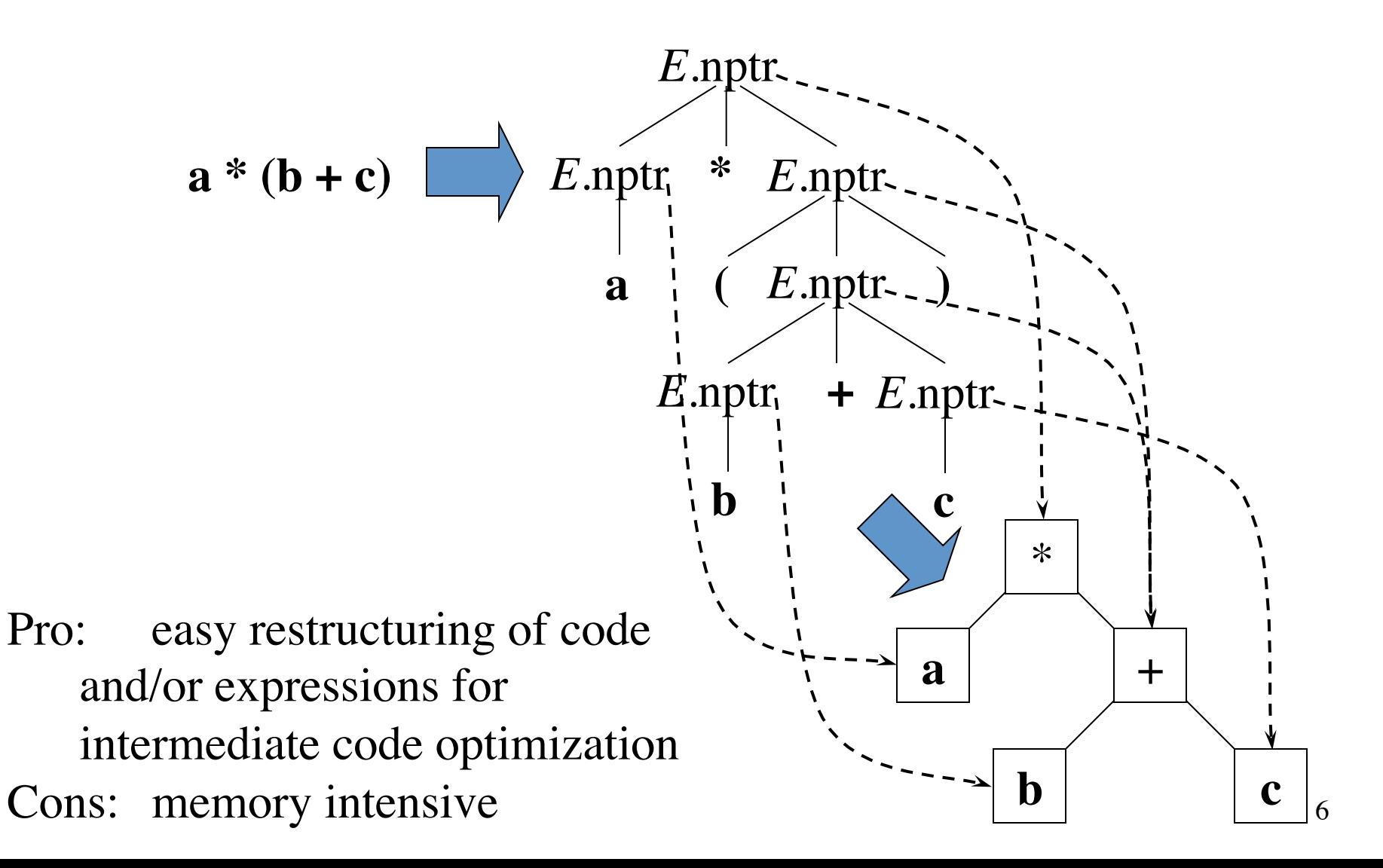

#### Abstract Syntax Trees versus DAGs

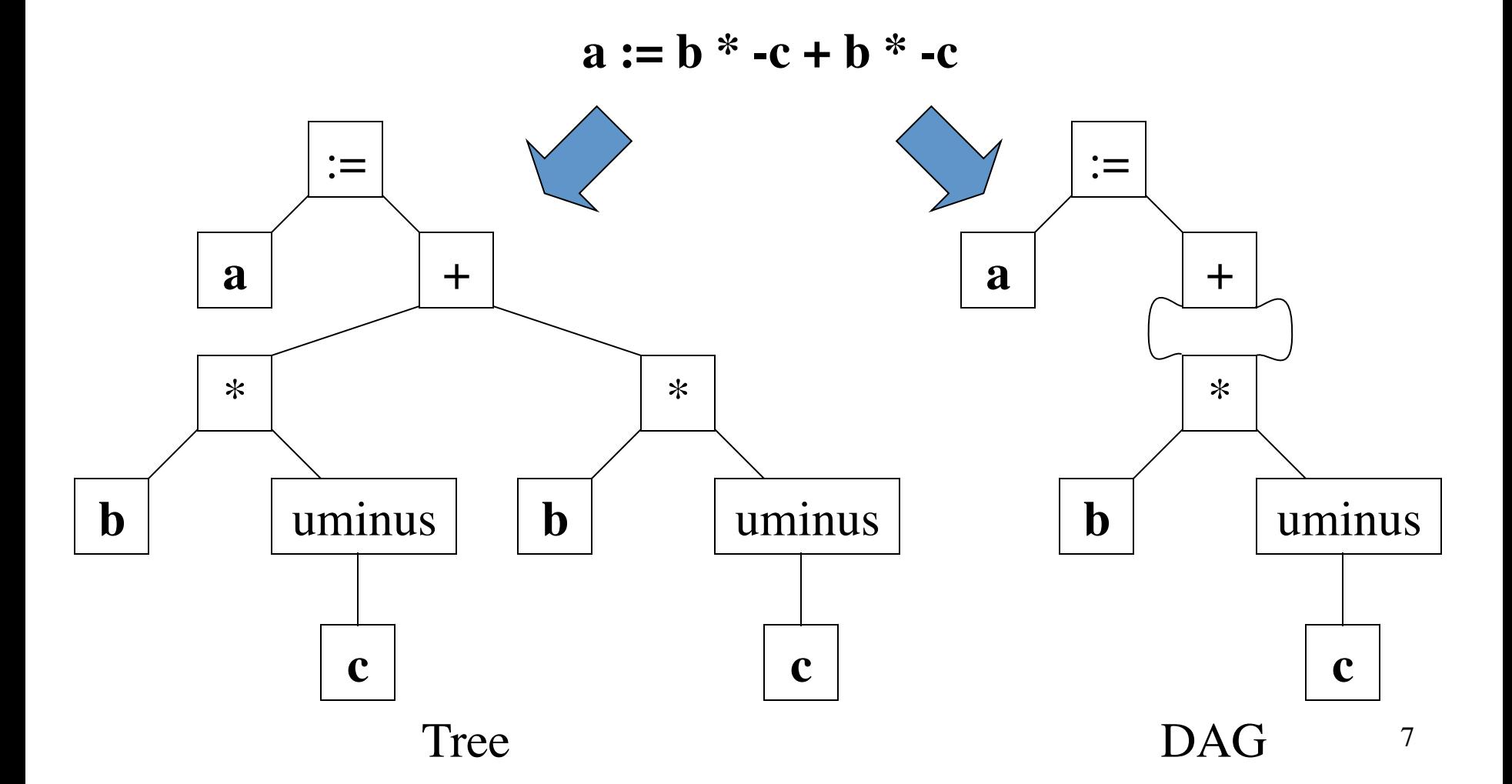

#### Postfix Notation

 $a := b^* - c + b^* - c$ 

**a b c uminus \* b c uminus \* + assign**

Postfix notation represents operations on a stack

Pro: easy to generate Cons: stack operations are more difficult to optimize

Bytecode (for example)

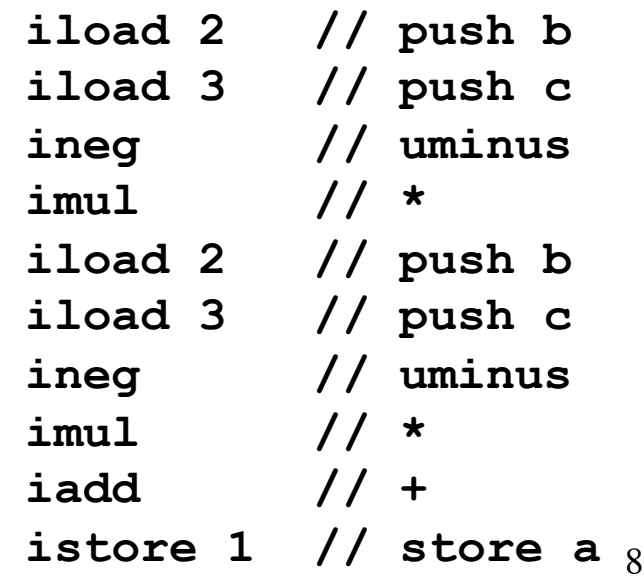

#### Three-Address Code

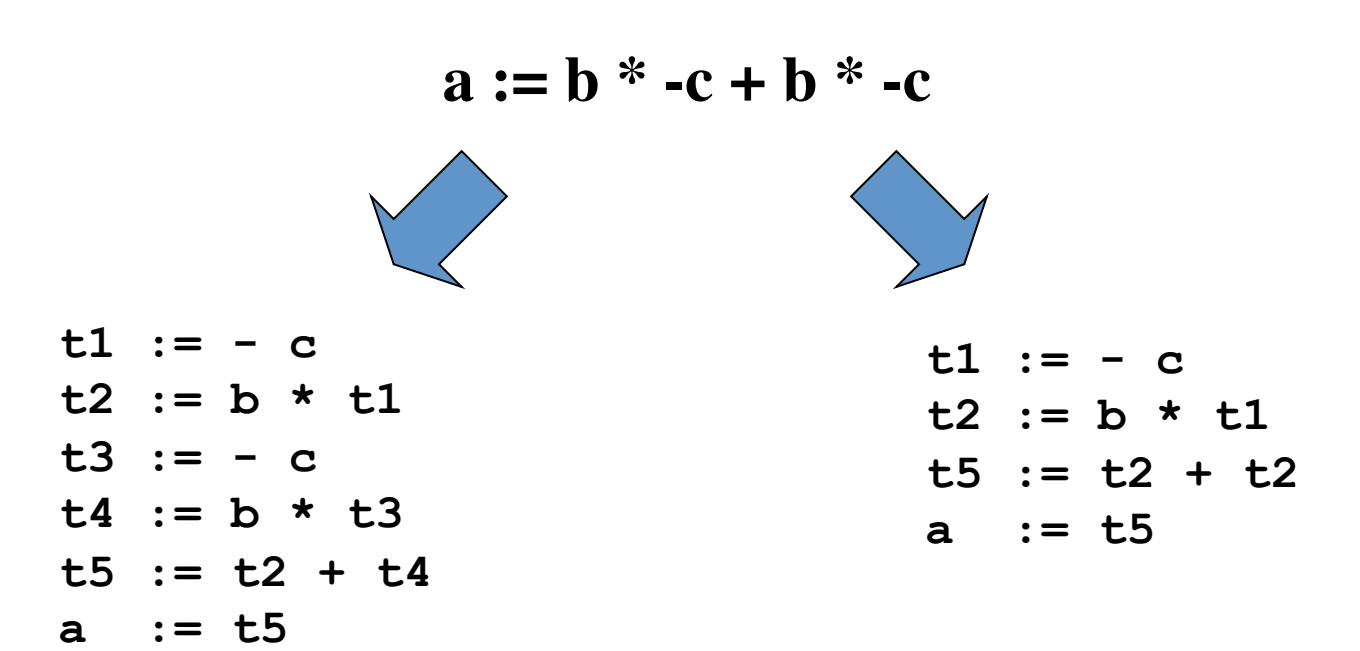

Linearized representation of a syntax tree

Linearized representation of a syntax DAG

#### Three-Address Statements

"Addresses" are *names, constants* or *temporaries*

- Assignment statements:  $x := y$  op  $z, x := op y$
- Indexed assignments:  $x := y[i], x[i] := y$
- Pointer assignments:  $x := \mathbf{\underline{s}}y, x := \mathbf{\underline{\ast}}y, \mathbf{\underline{\ast}}x := y$
- Copy statements:  $x := y$
- Unconditional jumps: **goto** *lab*
- Conditional jumps: **if** *x relop y* **goto** *lab*
- Function calls: **param** *x…* ; **call** *p, n*  (or  $y =$  **call**  $p, n$ ); **return**  $y$

## Implementation of Three-Address Statements: Quads

*Sample expression*  $a := b * -c + b * -c$ 

*Three-address code*   $t1 := -c$ **t2 := b \* t1 t3 := - c t4 := b \* t3 t5 := t2 + t4 a := t5** 

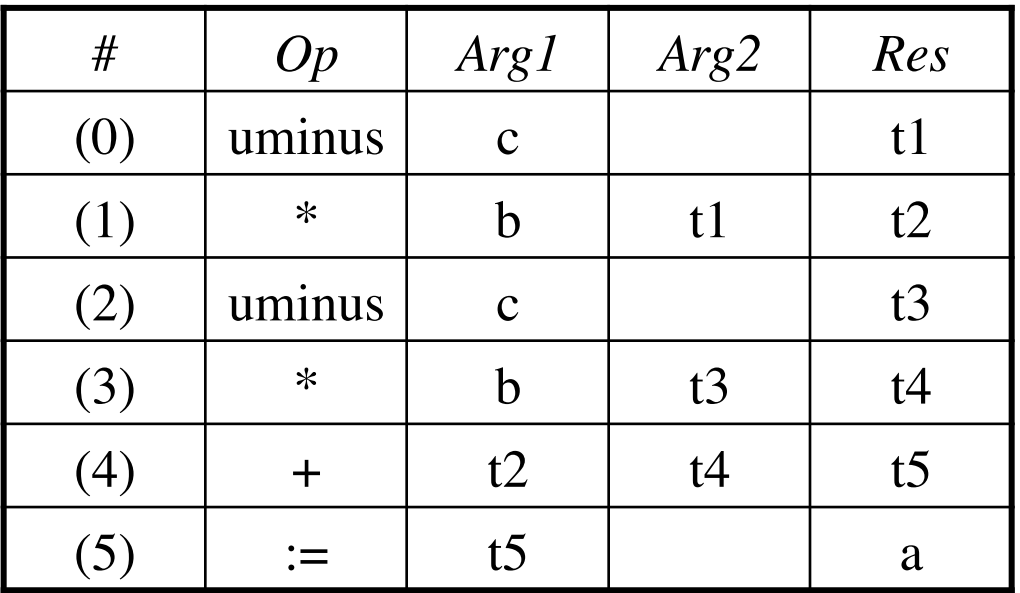

Quads (quadruples) 

Pro: easy to rearrange code for global optimization Cons: lots of temporaries

# Implementation of Three-Address Statements: Triples

*Sample expression*  $a := b * -c + b * -c$ 

*Three-address code*   $t1 := -c$ **t2 := b \* t1 t3 := - c t4 := b \* t3 t5 := t2 + t4 a := t5** 

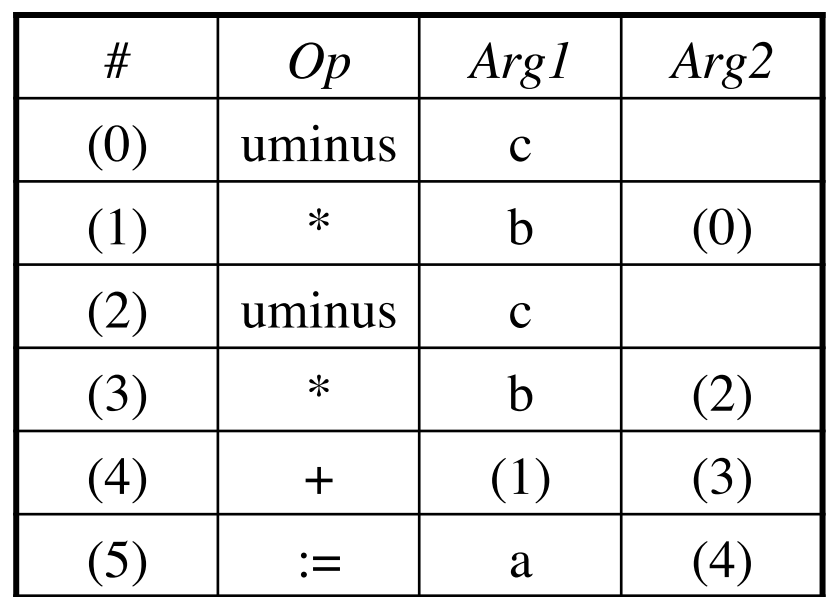

Triples

Pro: temporaries are implicit Cons: difficult to rearrange code

### Implementation of Three-Address Statements: Indirect Triples

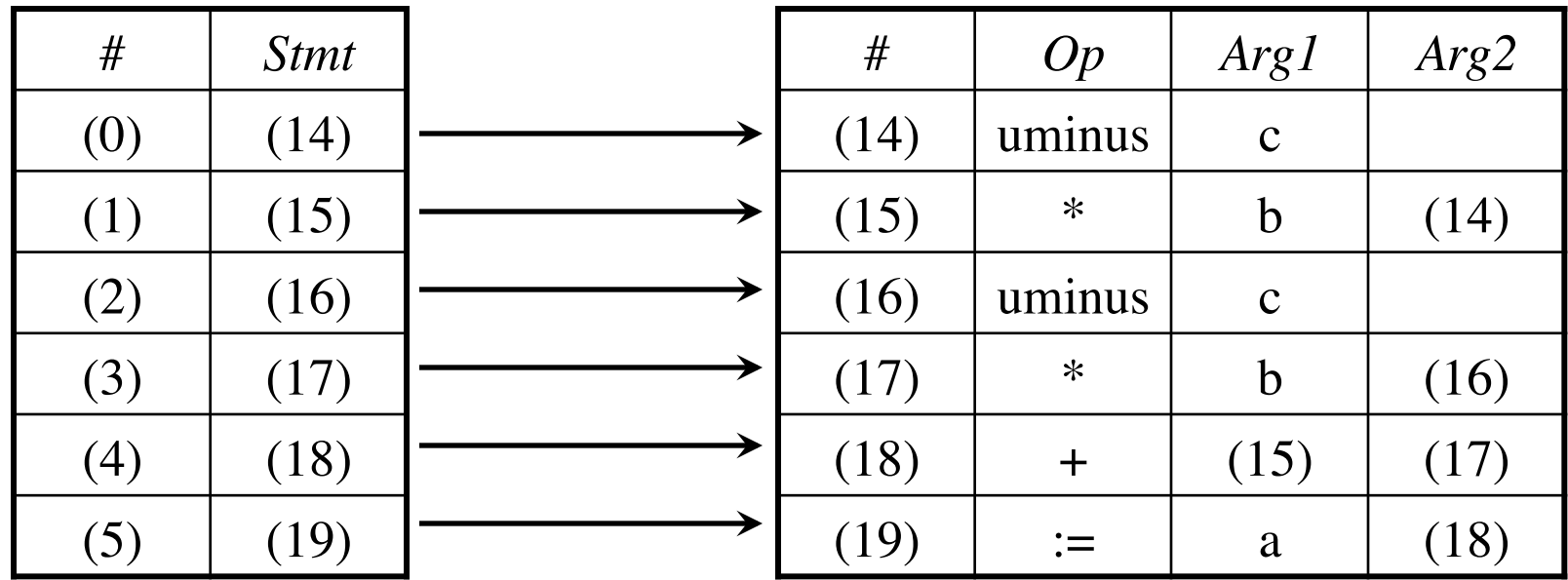

Program

Triple container

Pro: temporaries are implicit & easier to rearrange code

### Syntax-Directed Translation into Three-Address Code

Productions  $S \rightarrow id := F$  | **while** *E* **do** *S*  $E \rightarrow E + E$  | *E* **\*** *E* | **-** *E* | **(** *E* **)** | **id**  | **num** 

Synthesized attributes: *S*.code three-address code for *S S*.begin label to start of *S* or nil *S*.after label to end of *S* or nil *E*.code three-address code for *E E*.place a name holding the value of *E*

$$
gen(E, place ':= 'E1. place '+ 'E2.place)
$$
  
Code generation  
  $\xrightarrow{t3 := t1 + t2}$ 

## Syntax-Directed Translation into Three-Address Code (cont'd)

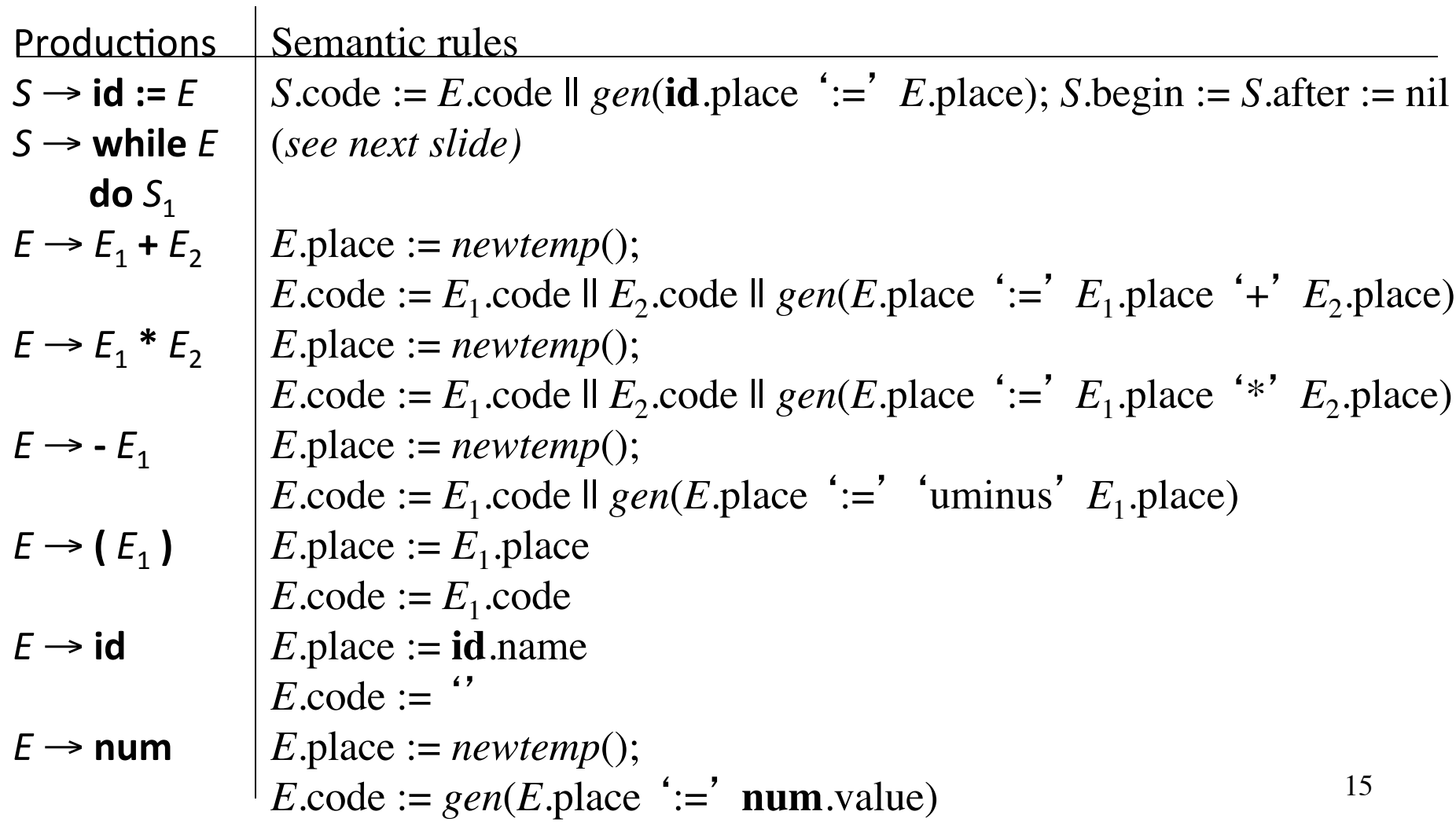

#### Syntax-Directed Translation into Three-Address Code (cont'd)

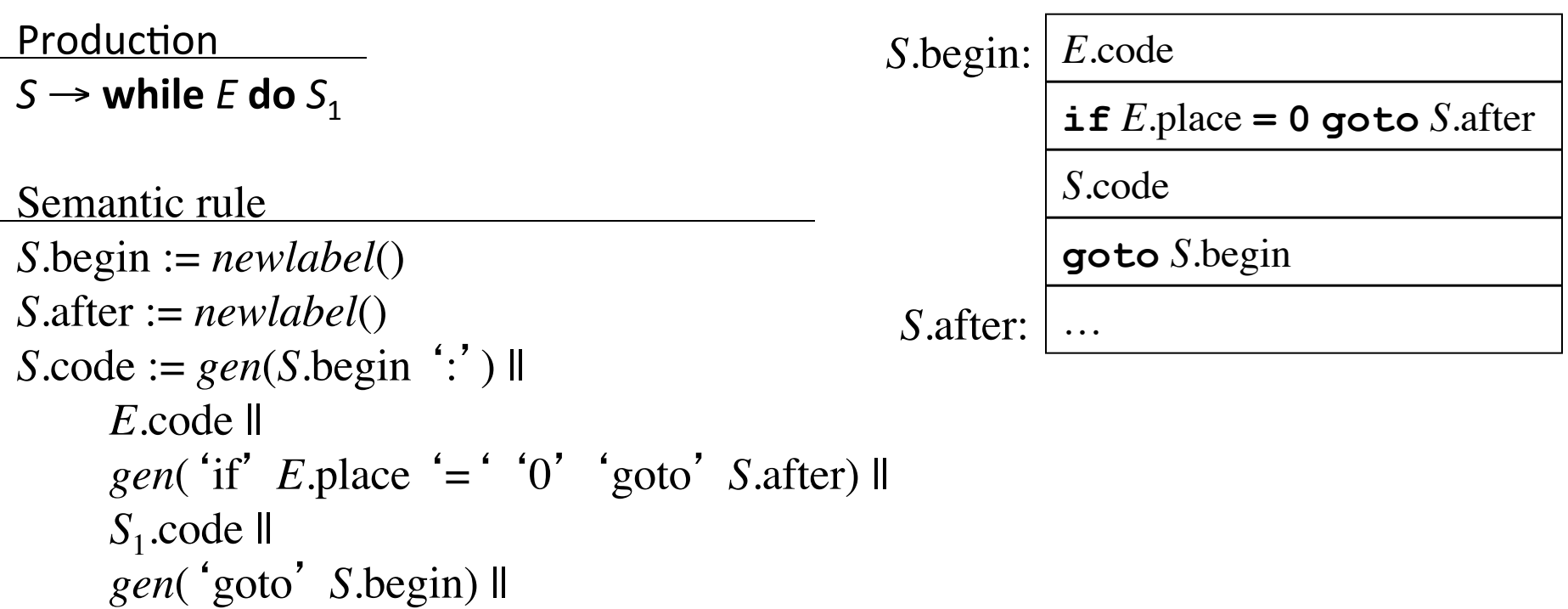

*gen*(*S*.after ':')

## Example

 $i := 2 * n + k$ **while i do**  $i := i - k$ 

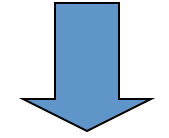

 **t1 := 2 t2 := t1 \* n t3 := t2 + k i := t3 L1: if i = 0 goto L2 t4 := i - k i := t4 goto L1 L2:** 

17

# Names and Scopes

- The three-address code generated by the syntaxdirected definitions shown is simplistic
- It assumes that the names of variables can be easily resolved by the back-end in global or local variables
- We need local symbol tables to record global declarations as well as local declarations in procedures, blocks, and structs to resolve names

# Symbol Tables for Scoping

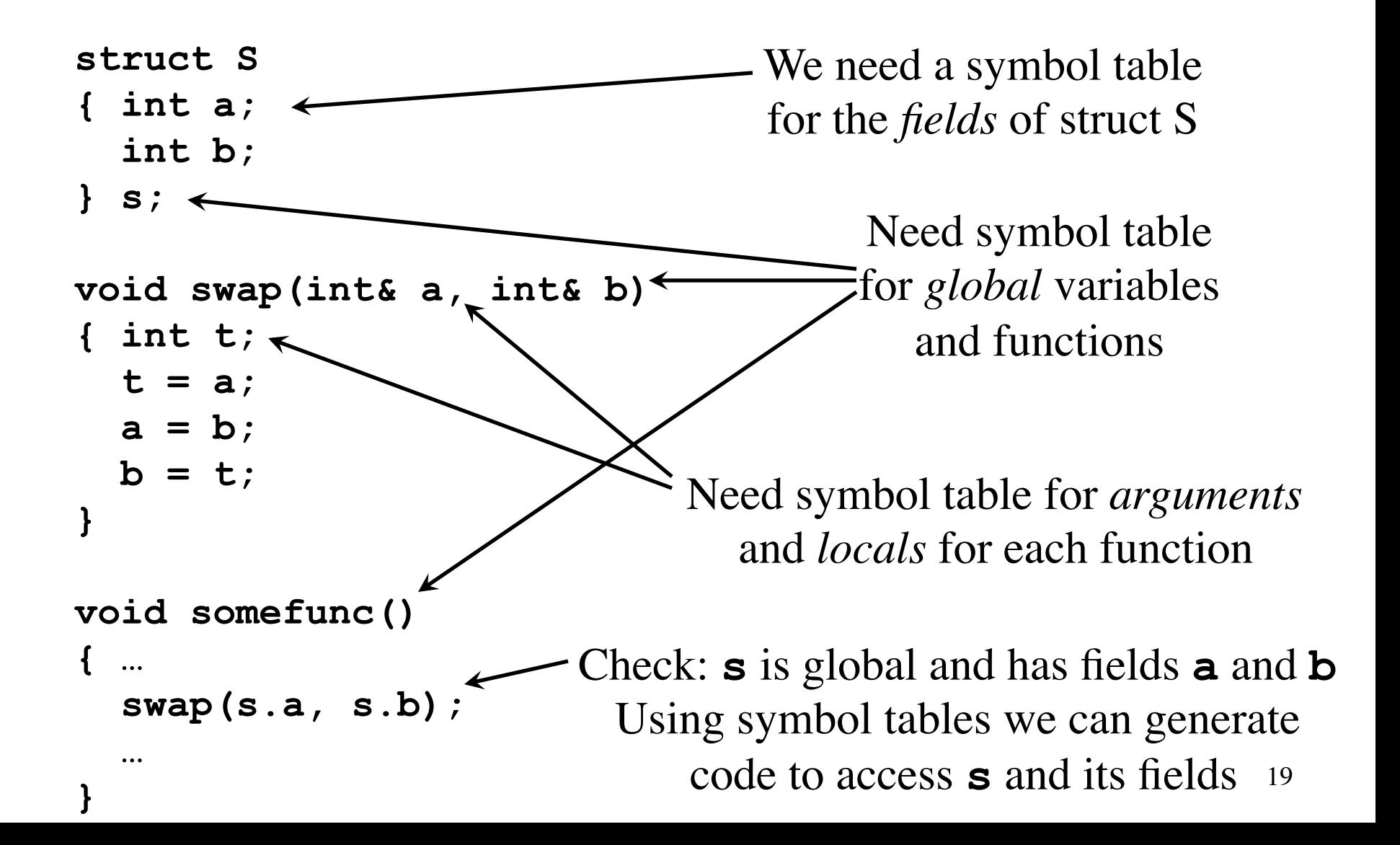

#### Offset and Width for Runtime Allocation

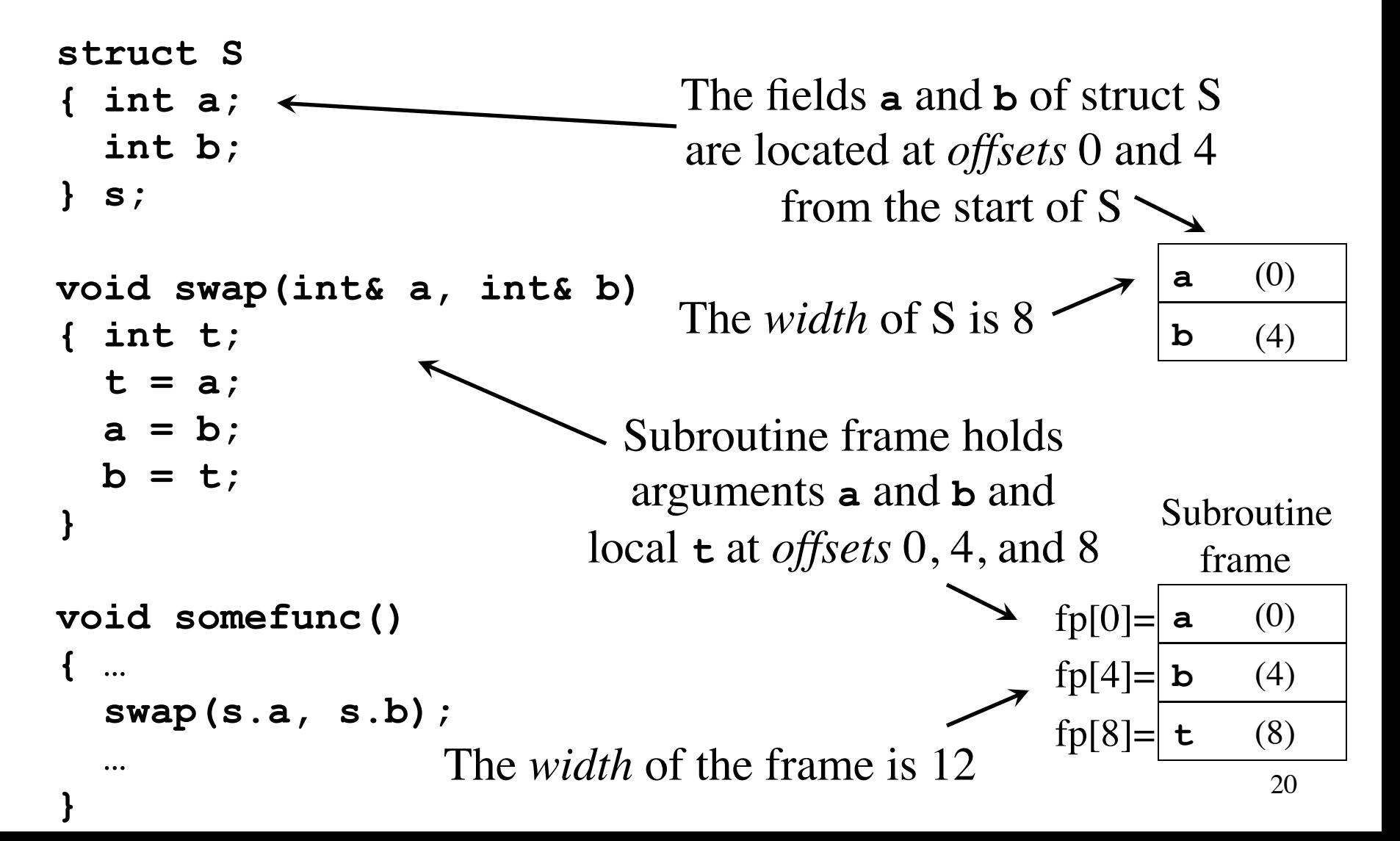

#### Symbol Tables for Scoping

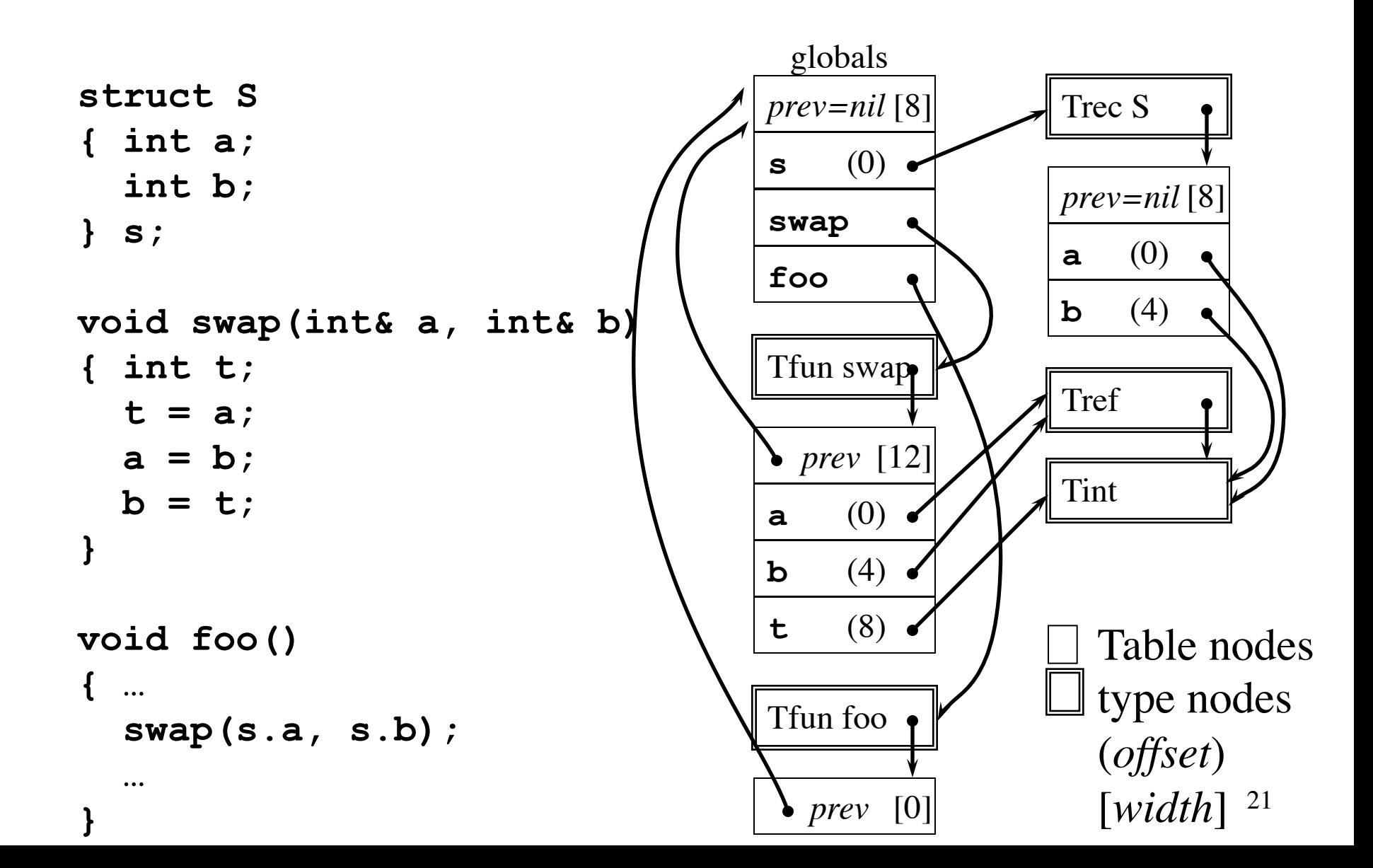

## Hierarchical Symbol Table Operations

- *mktable*(*previous*) returns a pointer to a new (empty) table that is linked to a previous table in the outer scope
- *enter*(*table*, *name*, *type*, *offset*) creates a new entry in *table*
- *addwidth*(*table*, *width*) accumulates the total width of all entries in *table*
- *enterproc*(*table*, *name*, *newtable*) creates a new entry in *table* for procedure with local scope *newtable*
- *lookup*(*table*, *name*) returns a pointer to the entry in the table for *name* by following linked tables

## Syntax-Directed Translation of Declarations in Scope

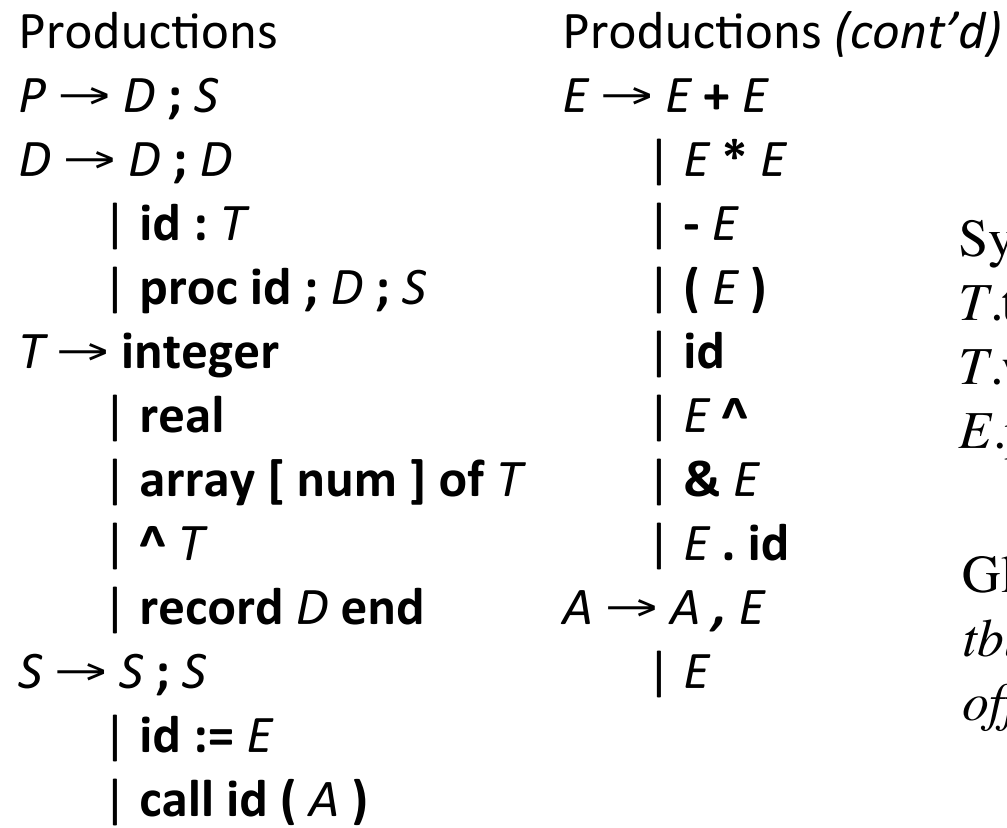

Synthesized attributes:

*T*.type pointer to type *T*.width storage width of type (bytes) *E*.place name of temp holding value of *E*

Global data to implement scoping: *tblptr* stack of pointers to tables *offset* stack of offset values

Syntax-Directed Translation of Declarations in Scope (cont'd)

- $P \rightarrow \{ t := mktable(nil); push(t, tblptr); push(0, offset) \}$  *D* **;** *S*
- $D \rightarrow id : T$ 
	- { *enter*(*top*(*tblptr)*, **id**.name, *T*.type, *top*(*offset*));  $top(offset) := top(offset) + T$ .width  $\}$
- $D \rightarrow$  proc **id** ;
	- { *t* := *mktable*(*top*(*tblptr*)); *push*(*t*, *tblptr*); *push*(0, *offset*) }  $D_1$ ; S
	- $\{ t := top(tblptr)$ ; addwidth(*t*, top(offset)); *pop*(*tblptr*); *pop*(*offset*);

*enterproc(top(tblptr), id.name, t)* }

$$
D\to D_1\,;\,D_2
$$

Syntax-Directed Translation of Declarations in Scope (cont'd)

```
T \rightarrow integer { T.type := 'integer'; T.width := 4 }
T \rightarrow \text{real} { T.\text{type} := \text{'}real'; T.\text{width} := 8 }
T \rightarrow array [ num ] of T_1{T, type := array(num.val, T_1.type)};
       T.width := num.val * T_1.width }
T \rightarrow \Omega<sup>T</sup><sub>1</sub>
     \{ T.type := pointer(T_1.type); T.width := 4 \}T \rightarrow record
     {	t	:=	mktable(nil);	push(t,	tblptr);	push(0,	offset)	}
      								D end
```
25 *addwidth*(*top*(*tblptr*), *top*(*offset*)); *pop*(*tblptr*); *pop*(*offset*) } { *T*.type := *record*(*top*(*tblptr*)); *T*.width := *top*(*offset*); 

# Example

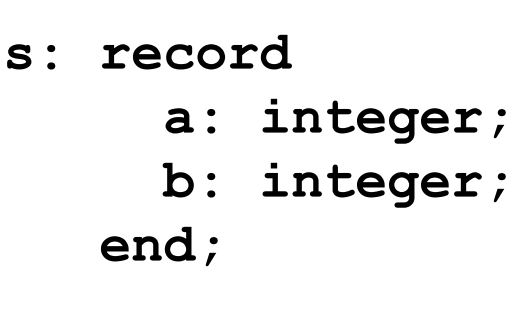

**proc swap; a: ^integer; b: ^integer; t: integer;**   $t := a^{\wedge}$ ;  $a^{\wedge} := b^{\wedge}$ ;  $b^{\wedge} := t;$ 

**proc foo; call swap(&s.a, &s.b);** 

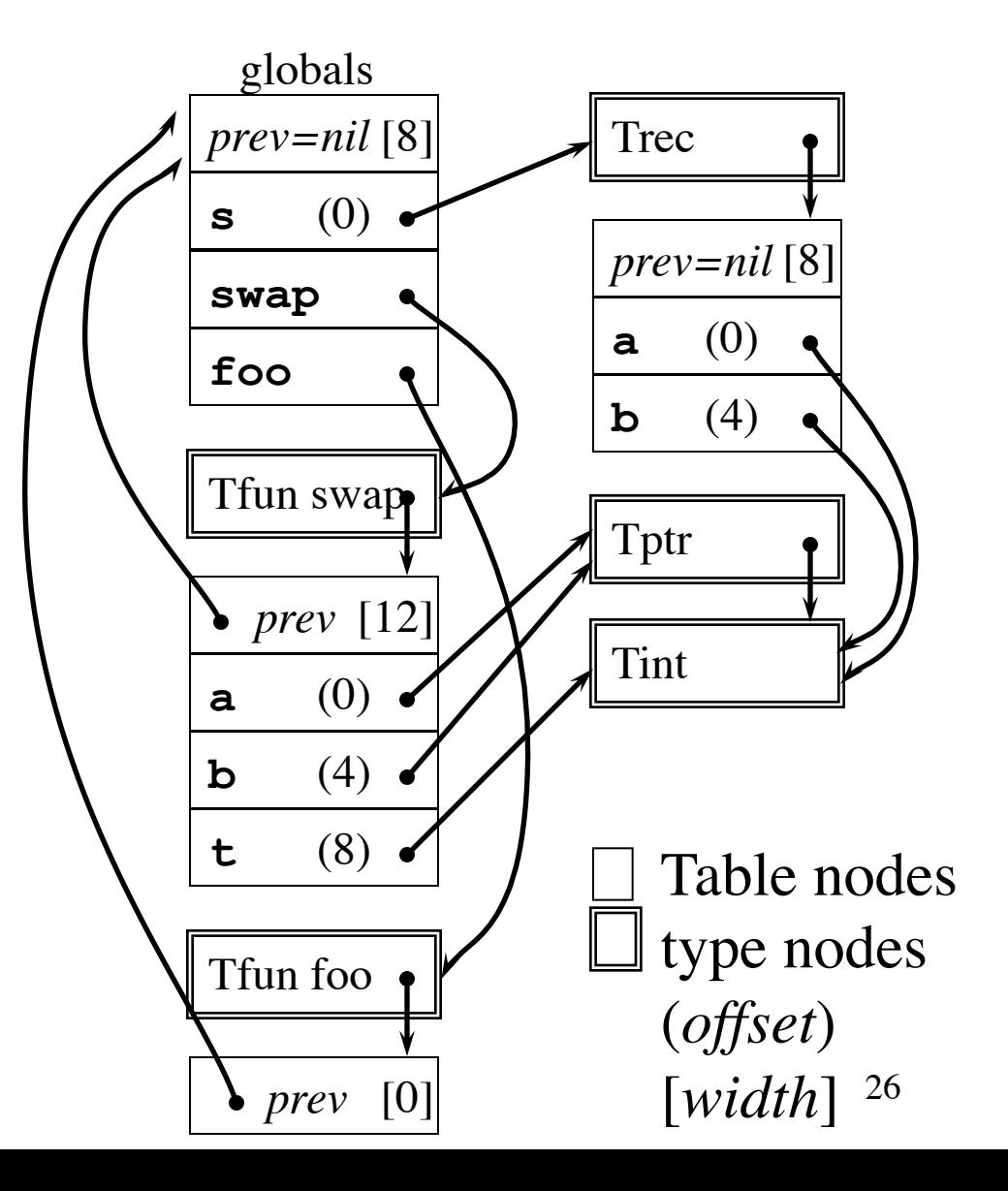

#### Syntax-Directed Translation of Statements in Scope

 $S \rightarrow S$ ; S  $S \rightarrow \text{id} := E$  $\{p := lookup(top(tblptr), id.name\};$ **if**  $p = \text{nil}$  then *error*() **else if**  $p$ . level = 0 **then**  $//$  global variable emit(id.place ':=' E.place) **else** // local variable in subroutine frame *emit*(fp[*p*.offset] ':=' *E*.place) }

Globals

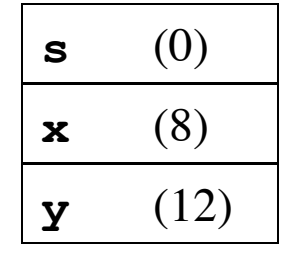

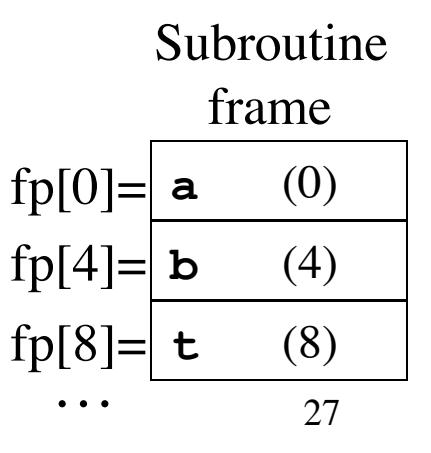

# Syntax-Directed Translation of Expressions in Scope

 $E \rightarrow E_1 + E_2$  { *E*.place := *newtemp*(); *emit*(*E*.place ':='  $E_1$ .place '+'  $E_2$ .place) }  $E \rightarrow E_1 * E_2$  { *E*.place := *newtemp*(); *emit*(*E*.place ':='  $E_1$ .place '\*'  $E_2$ .place) }  $E \rightarrow -E_1$  {*E*.place := *newtemp*(); *emit*(*E*.place ':=' 'uminus' *E*<sub>1</sub>.place) }  $E \rightarrow (E_1)$  { *E*.place :=  $E_1$ .place }  $E \rightarrow id$  { $p := lookup(top(tblptr)$ , **id**.name); **if**  $p = \text{nil}$  **then** *error*() **else if**  $p$ . level = 0 **then**  $\frac{1}{q}$  global variable *emit*(*E*.place ':=' **id**.place) **else** *// local variable in frame*  $emit(E.\text{place}':='fp[p.\text{offset}])$ 

Syntax-Directed Translation of Expressions in Scope (cont'd)

 $E \rightarrow E_1 \wedge \{E.\text{place} := \text{newtemp}(\text{)}\};$ *emit*(*E*.place ':=' '\*'  $E_1$ .place) }  $E \rightarrow \mathbf{R} E_1 \{E.\text{place} := \text{newtemp}(\text{)}$ ; emit(E.place ':=' '&'  $E_1$ .place) }  $E \rightarrow id_1$ .  $id_2$  {  $p := lookup(top(tblptr)$ ,  $id_1$ .name); **if**  $p = \text{nil}$  **or**  $p.\text{type}$  != Trec **then**  $error()$  **else**   $q :=$  *lookup*( $p$ .type.table,  $\mathbf{id}_2$ .name); **if**  $q = \text{nil}$  **then** error() **else if** p.level = 0 **then** // global variable *emit*(*E*.place ':='  $\mathbf{id}_1$ .place[*q*.offset]) **else** // *local variable in frame*  $emit(E.\text{place}':={}f\text{p}[p.\text{offset}+q.\text{offset}])$ 

29